## senso - tisk náhradní stravenky

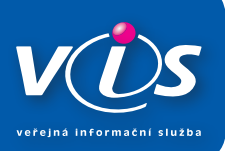

## UPOZORNĚNÍ

Systém před tiskem stravenky ve výdejním terminálu ověří, zda jídlo nebylo na Vaše identifikační médium již vydáno.

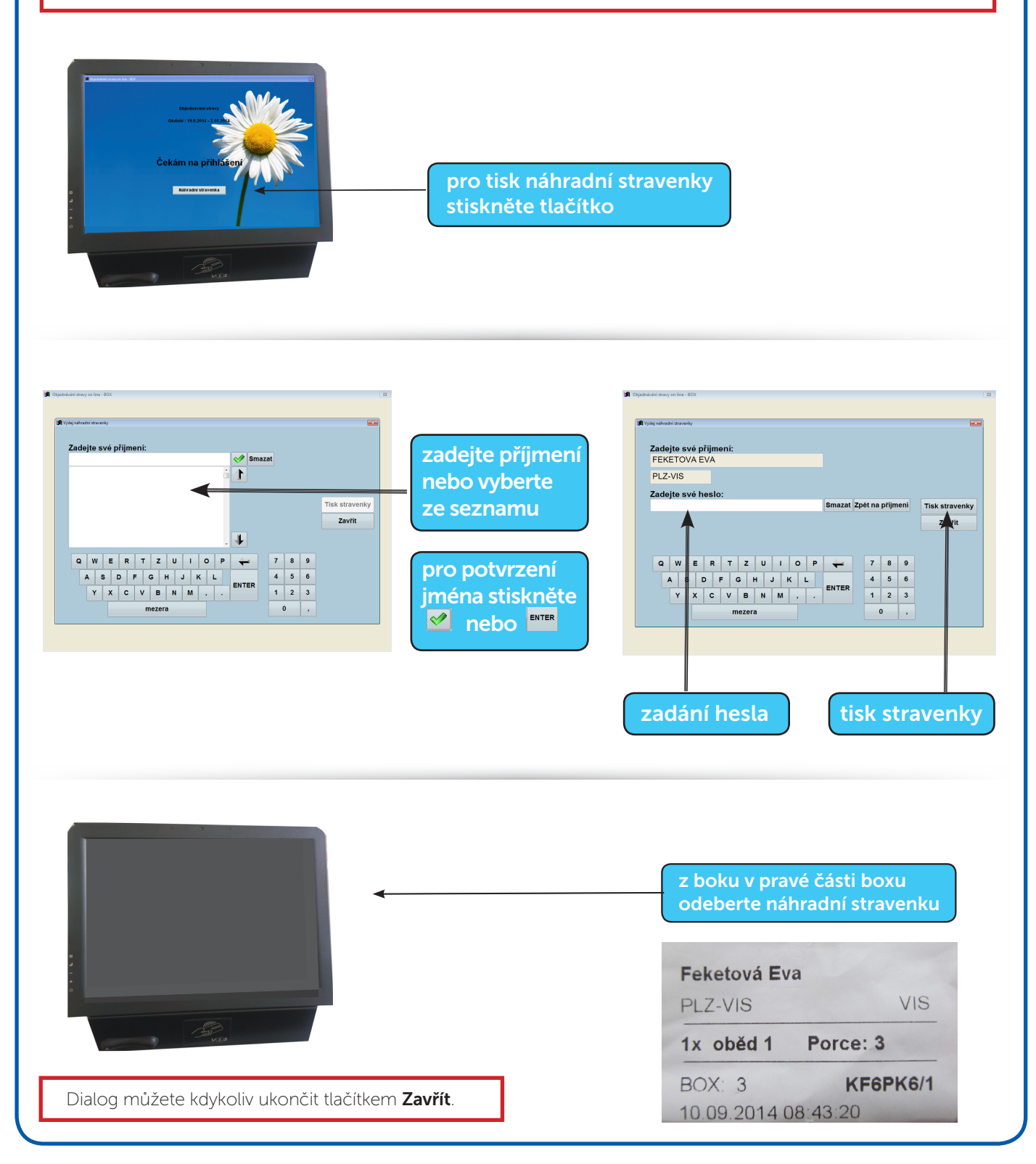

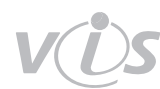

www.visplzen.cz